**Ministerio de Economía, Fomento** y Turismo

Manual de Inocuidad y Certificación / **Septiembre 2019**

**SERNAPESCA** 

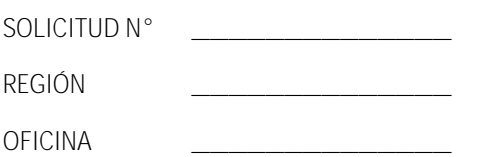

**SOLICITUD DE TRAMITACIÓN PROGRAMA HABILITACIÓN DE PLANTAS PESQUERAS Y BUQUES FACTORÍAS**

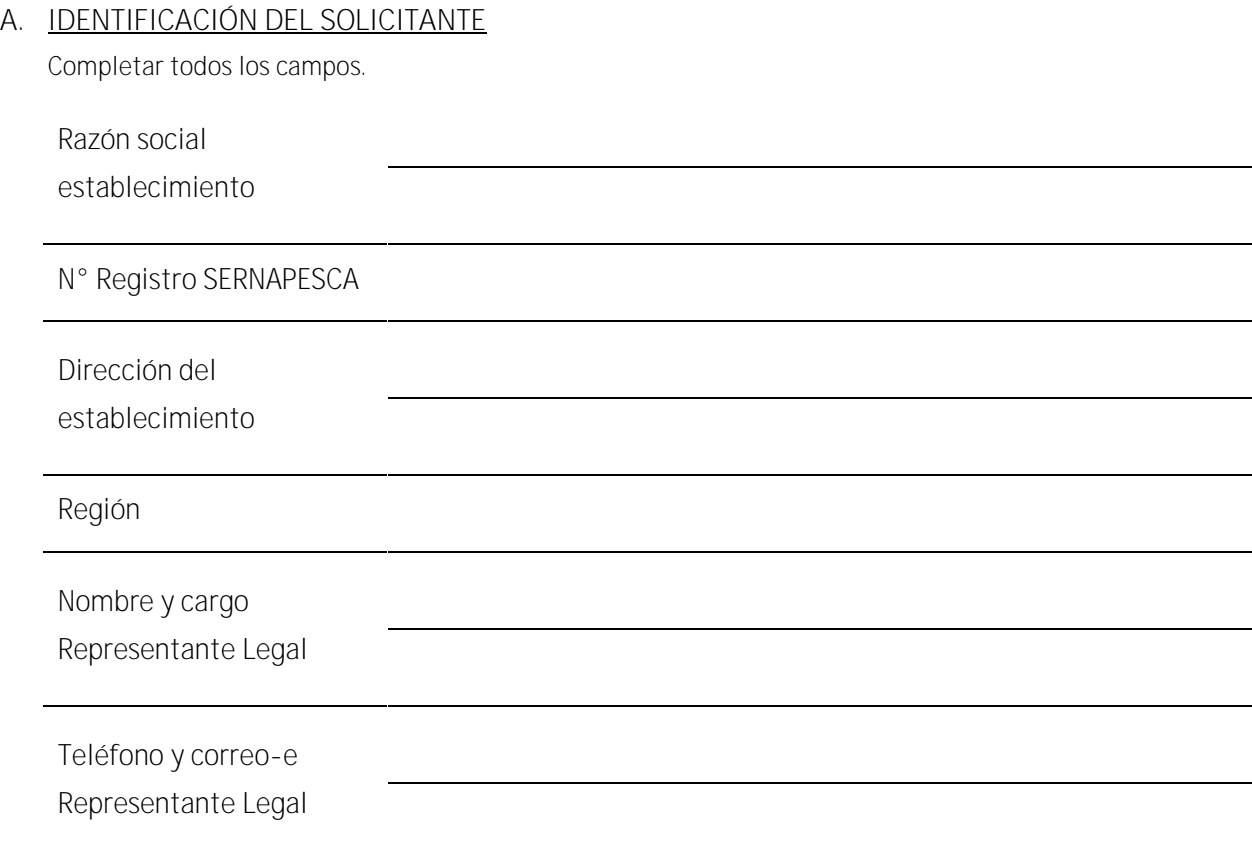

## **B. ANTECEDENTES**

Adjuntar copia(s) de los correspondientes documentos vigentes, en papel o formato electrónico (PDF), marcando con X la(s) casilla(s) según presentación.

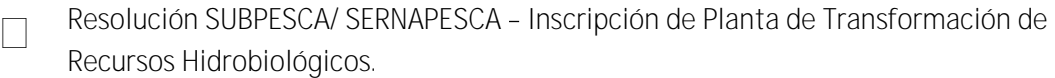

- П Resolución Sanitaria Servicio de Salud \* (de acuerdo a la actividad que requiere habilitar)
- Resolución Servicio Agrícola y Ganadero (establecimientos reductores)

\* Consumo Humano.

**SERNAPESCA** 

## **C. DETALLES DE LA SOLICITUD**

Completar todos los campos. Marcar con X la(s) casilla(s) según corresponda.

Especificar requerimiento:

- Ingreso al Programa (establecimiento o línea de elaboración)
- Categorización extraordinaria
- Ampliación de productos

Línea de elaboración que

solicita inspeccionar

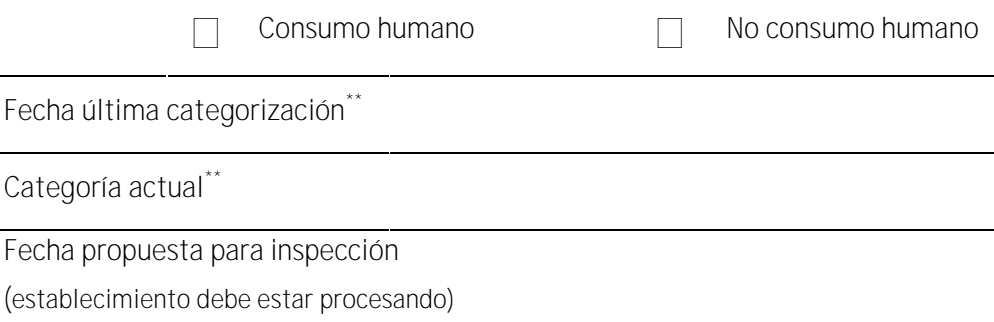

Nombre, cargo y correo-e

Punto de contacto

\*\* Si aplica